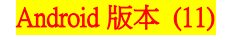

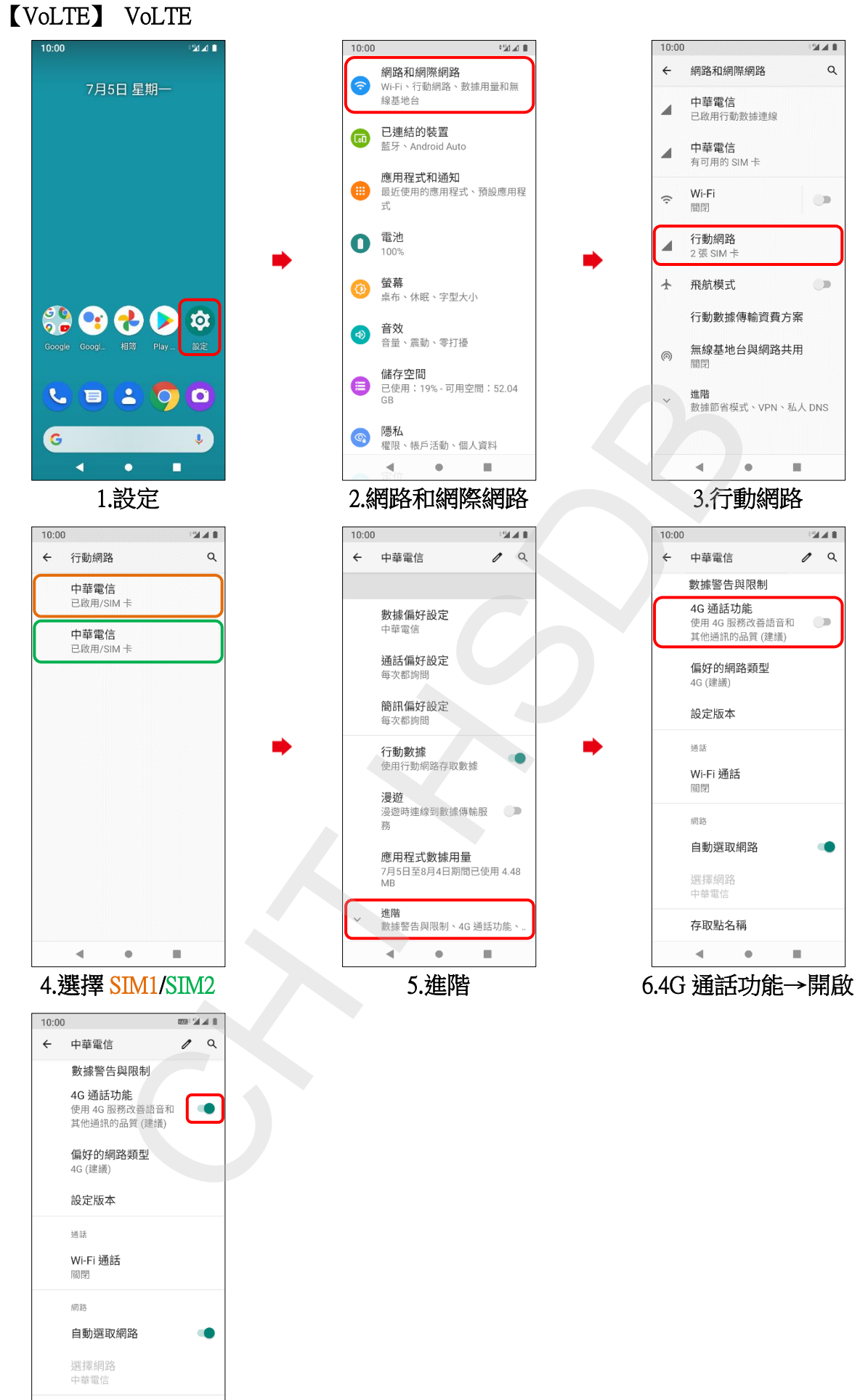

 $\bullet$ 7.完成  $\bar{\phantom{a}}$ 

存取點名稱  $\blacktriangleleft$